## <u>Year 1</u>

### **Computer Science**

I understand the functionality of the direction keys. I can predict what will happen when instructions are followed. I can use code to make a computer program. I can begin to debug simple programs.

### **Basic Skills**

I know how to identify and locate letters on a keyboard. I understand the use of the space bar and how to create capital letters. I can open and close a word processing program and understand its uses. I can type simple text such as my name and short sentences.

## Handling Data

I understand that data can be represented in picture format. I can use a pictogram to record the results of an experiment.

### **E-Safety**

I can log in safely and understand why that is important.

I can save work to the My Work area and understand that this is private space.

I understand the importance of logging out when I have finished.

### <u>Year 2</u>

### **Computer Science**

I can design an algorithm to solve a problem.

I can create a program using a given design.

I can design an algorithm that follows a timed sequence.

I understand what different events do in code.

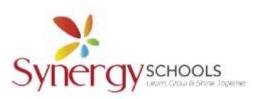

### **Basic Skills**

I can use typing terminology. I can practise typing with the left and right hand. I can make capital letters using the shift key. I can make a quiz about a story or class topic

## **Handling Data**

I can use yes/no questions to separate information.

I can use 2Question (a binary tree) to answer questions.

I can use the Search tool to find information.

## **E-Safety**

I understand that information put online leaves a digital footprint or trail.

I can identify some of the steps that need be taken to keep personal data and hardware secure

### <u>Year 3</u>

### **Computer Science**

I know how to use the repeat command.

I can design and create an interactive scene.

I can give suggestions of advantages and problems of simulations.

I can use a simulation to try out different options and to test predictions.

I can evaluate a simulation to determine its usefulness for a purpose

### **Basic Skills**

I can save a document with a meaningful name in OneDrive.

I can use keyboard shortcuts to speed up my work.

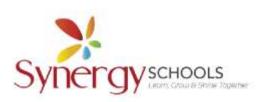

I can compose, send, and organise emails.

### Multimedia

I can access and navigate the main tools and interface of Adobe Express.

I can add text, format it (size, font, colour), and align it on the page.

I understand how to insert and manipulate shapes, icons, and other visual elements.

## Handling Data

I can sort objects using YES/NO questions.

I can complete a branching database using 2Question.

I can create a branching database of my own choice.

## **E-Safety**

I understand that what people tell you online isn't necessarily true.

I know ways to manage and respond in a healthy and safe way to hurtful online behaviour

### Year 4

### **Computer Science**

I can write an algorithm to include intermediate deliveries

I understand and can use simple repetition

I can evaluate and debug my program independently

I know what a variable is in programming.

# Multimedia

I understand the concept of a generative AI and how to combine elements

like shapes, textures, and colours to create a unique design.

I can incorporate basic sound effects or voice recordings into the animation.

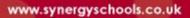

Synergy schools

I can log into Office 365, selecting Sway from the app's menu and create a new project - or open an existing one.

I can add (titles, headings, and paragraphs), inserting images, videos, or links and organise content using section and grouping.

# **Handling Data**

I can add and edit data in a table layout.

I can describe cells using their addresses.

I can use formulae to complete calculations.

# E-Safety

I can identify sources of support for someone who is worried about anything online.

I can demonstrate ways to build positive and healthy online relationships and friendships.

# <u>Year 5</u>

### **Computer Science**

I know and understand what variables are and can use them to describe a character.

I know how to program the BBC micro:bit.

I can predict how variables will be used in programs.

I can debug programs involving random number variables.

# **Basic Skills**

I can send an email to more than 1 person simultaneously.

I can open an attachment in an email.

I can open an attachment, download it and save it in an appropriate place

### Multimedia

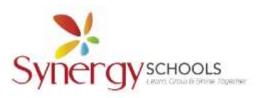

I know how to how to access Adobe Express, select a website template and start a new project.

I know how to save projects in appropriate formats (JPEG, PNG, etc.) and how to share online or via email.

# **Handling Data**

I know how to use of Excel to perform calculations.

In can manipulate complex data to make it clearly represented

# E-Safety

I can determine the validity of information and messages online and be wary of manipulation, unsubstantiated claims, fake offers or prizes and other online scams.

I can create strong passwords and keep them to myself (and the adults who watch out for me).

## <u>Year 6</u>

# **Computer Science**

I can identify the uses and write an algorithm for a step counter.

I can predict how variables will be used in programs.

# **Basic Skills**

I can use information technology effectively to collaborate with others.

I can retrieve my work and move files between folders to keep my work organised.

I can review and improve my work and support others to improve their work.

# Multimedia

I can capture clear audio and incorporate sound effects, music, and voiceovers.

I can edit video footage using Adobe Express.

I can use digital effects and filters to enhance the artwork.

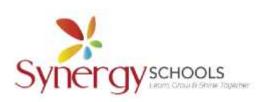

I can edit and refine digital artwork to improve quality and visual impact.

## Handling Data

I can use formulae for percentages, averages, max and min in spreadsheets.

I can create a variety of graphs in Excel.

### **E-Safety**

I can explain how social media can mislead or misrepresent reality.

I can review the tools and settings that protect against scams, hackers and other threats

I can explain the consequences of spending too much time online or on a game.

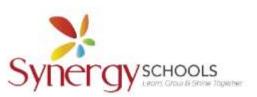